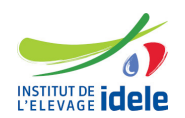

# **Programme de formation Formation "Réaliser ses cartes géographiques sous R"**

# **Les objectifs**

● Créer des cartes géographiques thématiques statiques ou dynamiques sous R par empilement de couches spatiales vectoriels et matricielles

# **Public :**

Tout public

#### **Pré-requis**

Avoir suivi la formation "S'initier au logiciel R" ou niveau équivalent (la connaissance du package dplyr est un plus)

# **Programme**

- Comprendre les systèmes de référence spatiale et les différents types de cartes géographiques
- Distinguer les objets spatiaux vectoriels et matriciels, leur structure et leurs usages
- Connaître les différentes géométries vectorielles
- Créer des cartes sous R par empilement de couches spatiales vectoriels et matricielles :
	- cartes dynamiques permettant la navigation, le zoom, la gestion interactive des couches dont les fonds de carte l'utilisation d'outils d'agrémentation des cartes et l'accès aux informations qu'elles contiennent : packages leafle tmap, leaflet.extra…
	- cartes fixes destinées à la publication : package plot, ggplot2, tmap...
- Mise en pratique : travaux dirigés permettant de s'approprier les outils permettant de réaliser des cartes géographies thématiques pertinentes.

# **Méthodes pédagogiques**

Exposés et échanges Manipulations et exercices pratiques sous R

#### **Evaluation des acquis**

**Questionnaire** 

14 heures

**Référence :** CARTR